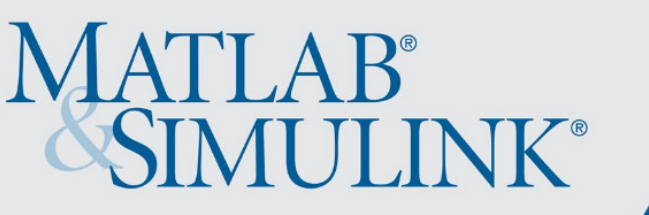

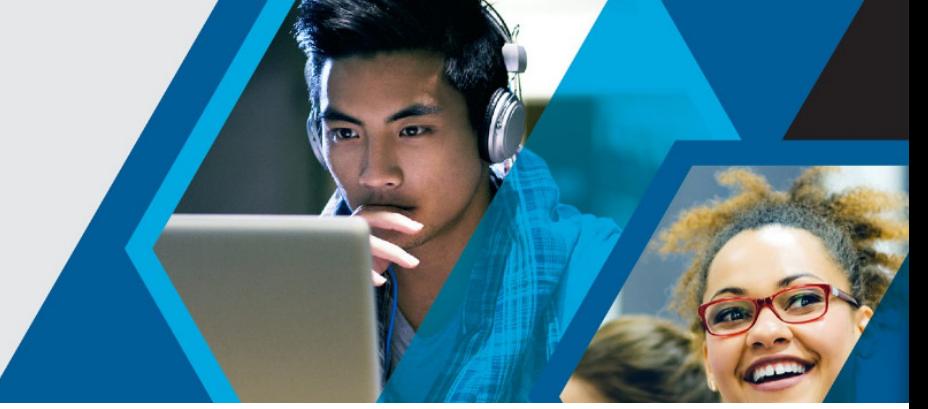

## **MATLAB für Geowissenschaften**

## Finden Sie genau **die richtige Lösung für Ihre Anwendungen** mit unserer breiten Palette an **Produktfunktionen, Tutorials und Beispielen**:

- Verwenden Sie MATLAB für Geo-, Meers- [und Atmosphären-Wissenschaften:](https://de.mathworks.com/solutions/earth-ocean-atmospheric-sciences.html)
	- o [Mapping Toolbox](https://de.mathworks.com/products/mapping.html) Analysieren und Visualisieren geographischer Informationen
	- o [Signal Processing Toolbox](https://de.mathworks.com/products/signal.html) Signalverarbeitung und -analyse
	- o [Image Processing Toolbox](https://de.mathworks.com/products/image.html) Bildverarbeitung, Analyse und Algorithmenentwicklung
	- o [Parallel Computing Toolbox](https://de.mathworks.com/products/parallel-computing.html) Durchführen paralleler Berechnungen auf Mehrkerncomputern, GPUs und Clustern
	- o [Simulink](https://de.mathworks.com/products/simulink.html?s_tid=hp_products_simulink) Simulationen durchführen, Code generieren und Embedded Systeme testen und verifizieren
	- [Simscape](https://de.mathworks.com/products/simscape.html) Physikalische Systeme modellieren und simulieren
- **Forschen, lehren und lernen Sie mit MATLAB**:
	- o Nutzen Sie [online interaktive Unterrichtseinheiten und Übungen](https://matlabacademy.mathworks.com/?s_tid=acb_tut) für den Einstieg in MATLAB, beispielsweise
		- o [MATLAB Grundlagen](https://matlabacademy.mathworks.com/R2019a/portal.html?course=mlbe&s_tid=mlac_mlbe_bod)
		- o [MATLAB für die Datenverarbeitung und Visualisierung](https://matlabacademy.mathworks.com/R2019a/portal.html?course=mlvi&s_tid=mlac_mlvi_bod)
		- o [Einführung in statistische Verfahren mit MATLAB](https://matlabacademy.mathworks.com/R2019a/portal.html?course=stats&s_tid=mlac_stats_bod)
		- o [Einführung in die lineare Algebra mit MATLAB](https://matlabacademy.mathworks.com/R2018b/portal.html?course=linalg)
		- o [Lösen nichtlinearer Gleichungen mit MATLAB](https://matlabacademy.mathworks.com/R2018b/portal.html?course=rootfinding)
		- o [Lösen gewöhnlicher Differentialgleichungen mit MATLAB](https://matlabacademy.mathworks.com/R2018b/portal.html?course=odes)
	- o Erfahren Sie, wie Sie MATLAB in Ihre Lehrveranstaltungen und Projekte integrieren können:
		- <https://de.mathworks.com/learn/teaching-with-matlab.html>
	- o Laden Si[e Unterrichtsmaterialien zu MATLAB](https://de.mathworks.com/academia/courseware.html?s_tid=acb_cw) herunter, die Ihre Lehre unterstützen oder Ihren Lehrplan erweitern können:
- [Lehren Sie Geowissenschaften mit MATLAB](https://de.mathworks.com/solutions/earth-ocean-atmospheric-sciences/teaching-geoscience.html)
- o Erstellen Sie MATLAB-Aufgaben mit [MATLAB Grader,](https://de.mathworks.com/products/matlab-grader.html) um die Arbeit der Studierenden automatisch zu bewerten
- o Erstellen Sie Vorlesungen und Scripts mit [Live-Scripts,](https://de.mathworks.com/products/matlab/live-editor.html?s_tid=acb_live) die erklärenden Text, mathematische Gleichungen, Code und Ergebnisse kombinieren
- o Beschleunigen Sie Ihre [Forschungstätigkeiten mit MATLAB](https://de.mathworks.com/academia/research.html)

## \*\*\*

Die Goethe Universität Frankfurt bietet eine campusweite MATLAB-Lizenz für Forschung, Lehre und Studium an. Die Lizenz beinhaltet MATLAB, Simulink und 48 Begleitprodukte. Die Software kann innerhalb der Universität genutzt sowie auf privaten Rechnern oder Laptops zu Hause installiert werden. Im Rahmen der campusweiten Lizenz haben alle zudem kostenlosen Zugang zu praxisorientierten online Tutorials.

Zugriff auf die Software und online Tutorials sowie weitere Informationen erhalten Sie über das [MATLAB Portal](https://de.mathworks.com/academia/tah-portal/goethe-universitat-frankfurt-am-main-40642351.html) der Goethe Universität.

Hilfe bei technischen Problemen:

[MathWorks Support](https://www.mathworks.com/support/contact_us.html#DE)

+ 49-89-45235-6700 (Option 4)

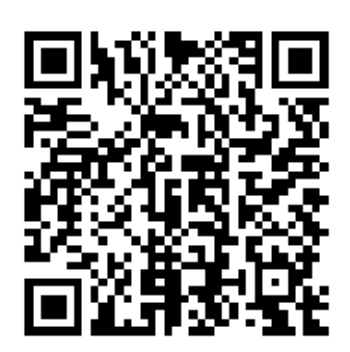

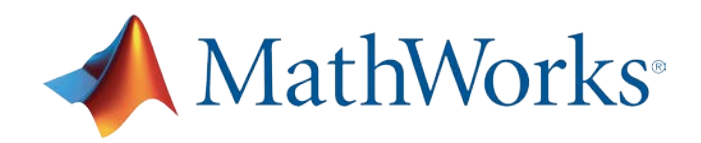

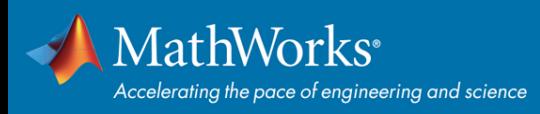